## Software List

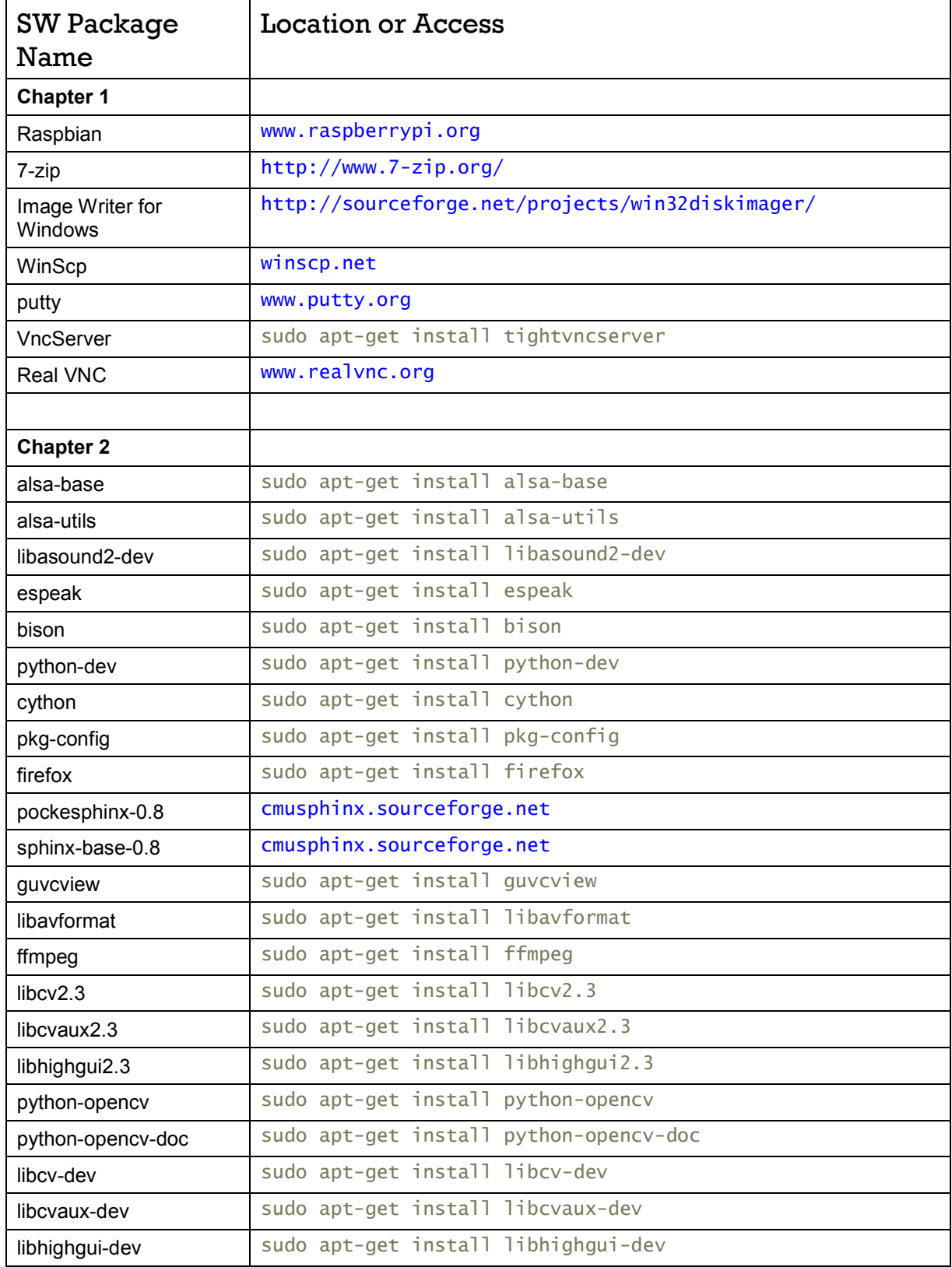

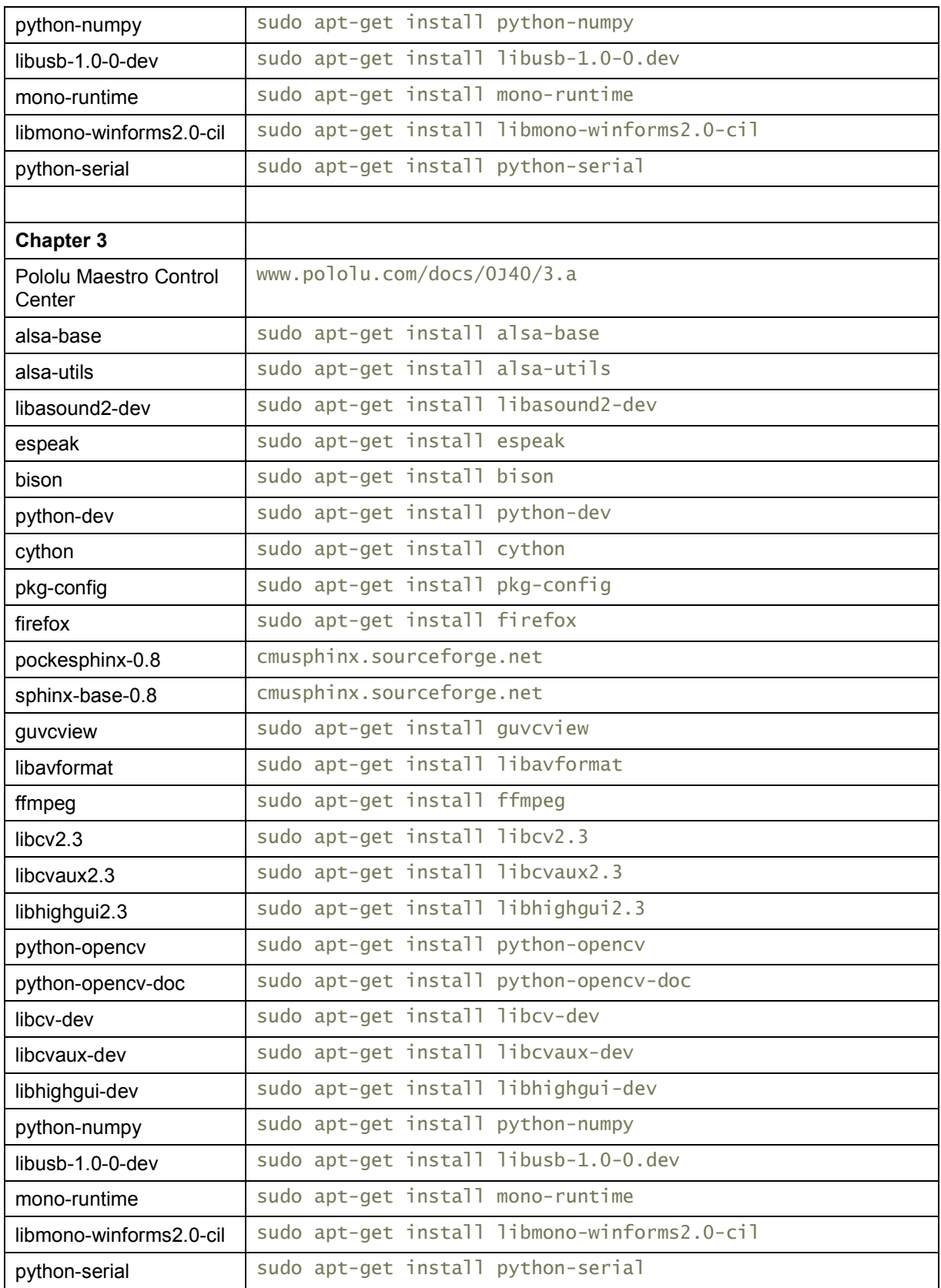

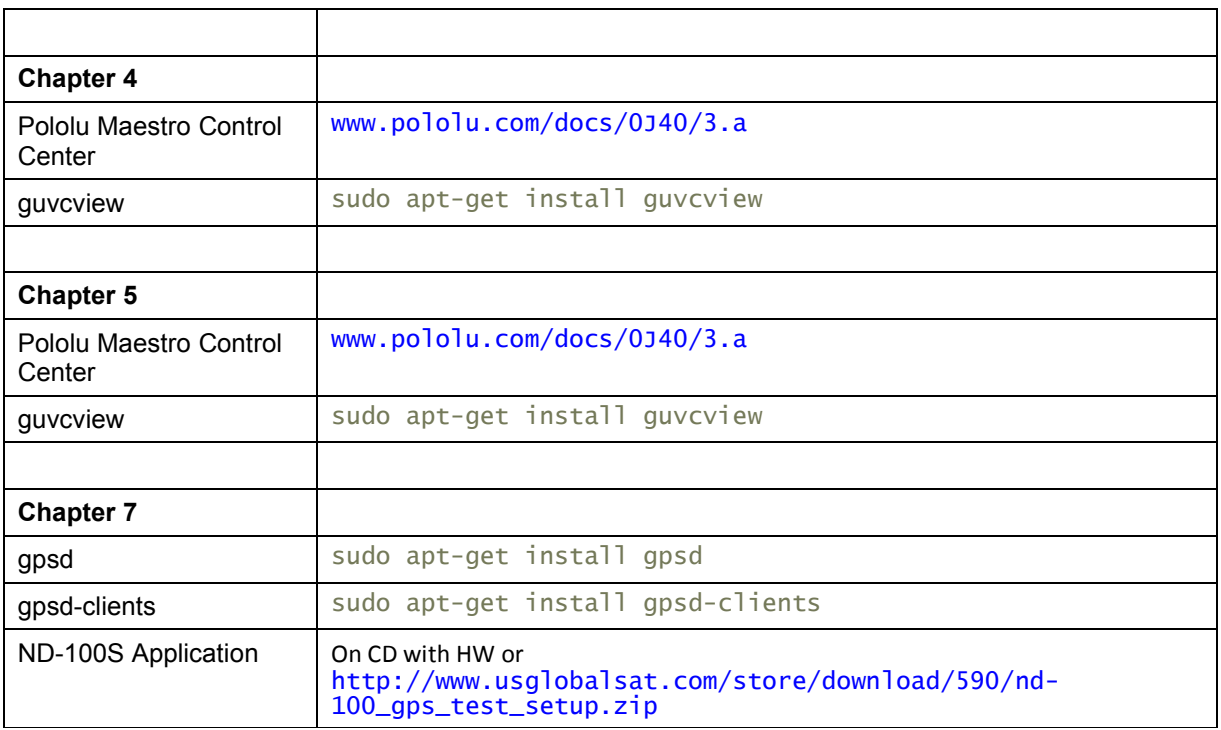